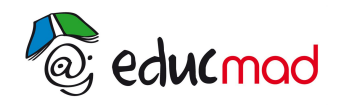

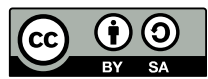

## PROBLEME A RESOUDRE :Théorème de l'énergie cinétique - Plan incliné

Source: http//perso.orange.fr/physique.chimie/TS\_cadre.htm

## **ENONCE**

On se propose de mesurer l'intensité des actions de frottement qui agissent sur un mobile autoporteur en mouvement. Ces actions seront modélisées par une force constante, de sens opposé au vecteur vitesse. Ce mobile, de centre d'inertie G, de masse m, est abandonné sans vitesse sur une table à digitaliser, inclinée d'un angle  $\alpha$  par rapport à l'horizontale. Au cours de son mouvement, le mobile suit la ligne de plus grande pente de direction O*x*, la position de G est repérée en fonction du temps par sa coordonnée x dans le repère  $(0, \vec{\uparrow})$ , et transmise à un ordinateur.

Dispositif expérimental :

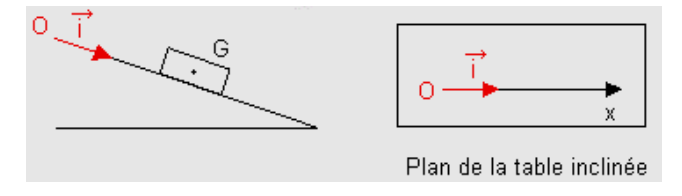

Données : m = 220 g,  $\alpha$  = 15°, g = 9,8 m / s  $^2$  .

Les valeurs de *x*, aux dates des relevés, figurent dans le tableau ci-après, accompagnées du résultat du calcul de la plupart des vitesses instantanées et énergies cinétiques E<sub>c</sub> du mobile en translation.

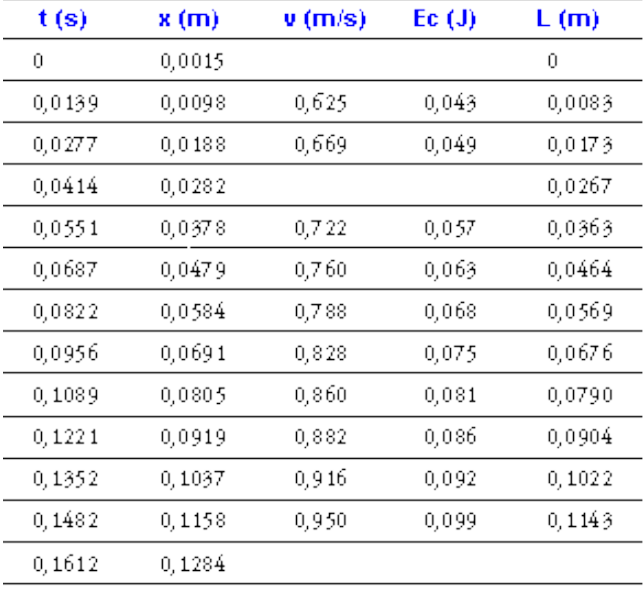

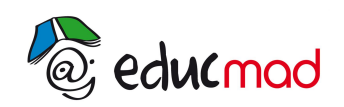

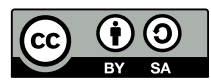

• **1**- Calculer les valeurs de v et  $E_c$  à la date t = 0,0414 s.

· **2-** Etablir l'inventaire des forces s'exerçant sur le mobile et les représenter sur un schéma.

· **3-** On appelle A et B les positions respectives occupées par le mobile aux dates t = 0 et t quelconque.

En utilisant le théorème de l'énergie cinétique entre A et B, distants de L, exprimer E<sub>c</sub>(B) en fonction de E<sub>c</sub>(A), m*,* L*,*  $\alpha$  et de l'intensité de la force de frottement  $\vec{\mathsf{\scriptsize f}}$  .

· **4-** Détermination de l'intensité de la force de frottement.

**a**- A partir des valeurs portées dans le tableau, représenter E<sub>c</sub> (B) en fonction de L sur papier millimétré.

On prendra 1 cm  $\rightarrow$  10<sup>-2 m et 1 cm</sup>  $\rightarrow$  10<sup>-2</sup> J.

**b-** Déterminer l'équation de cette courbe.

**c-** En déduire l'intensité de la force de frottement et l'énergie cinétique du mobile à la date t = 0.

**[Théorème énergie cinétique:correction exercice](http://192.168.0.21/moodle/pluginfile.php/3394/mod_resource/content/1/annexe%20ex.htm)**